# **impAr Documentation**

*Publicación 0.1*

**Juan BC - Nadia AL**

08 de January de 2014

# Índice general

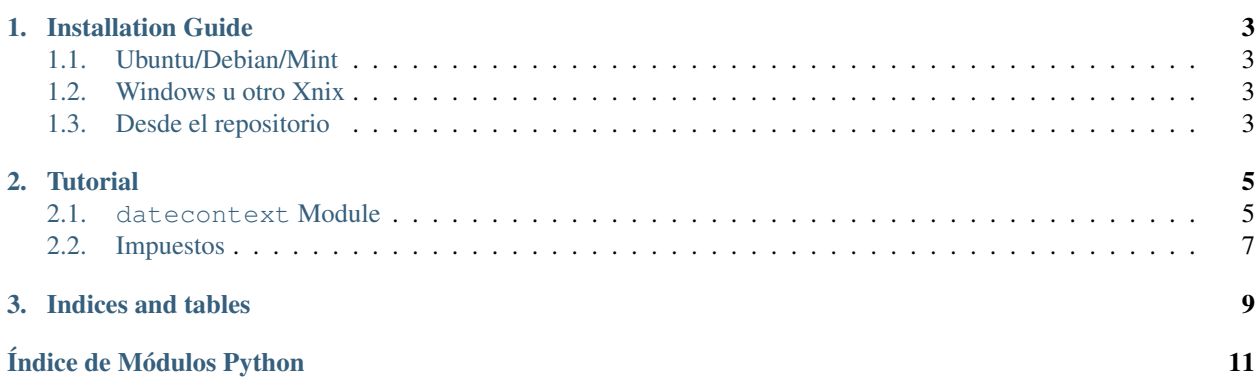

Calcule impuestos argentinos según legislaciones de diferentes fechas

Contents:

## **Installation Guide**

### <span id="page-6-1"></span><span id="page-6-0"></span>**1.1 Ubuntu/Debian/Mint**

Ejecute en la terminal

```
$ sudo apt-get install python-setuptools python-pip
$ sudo pip install impar
```
# <span id="page-6-2"></span>**1.2 Windows u otro Xnix**

Primero instale las siguientes dependencias:

- Python 2.7 <http://www.python.org> (y agreguelo a su PATH)
- Setup tools <http://pypi.python.org/pypi/setuptools> (y agreguelo a su PATH)
- Mercurial (solo si quiere instalar desde el respositorio) <http://mercurial.selenic.com/>

Finalmente en la consola ejecute

```
> easy_install pip
> pip install impar
```
# <span id="page-6-3"></span>**1.3 Desde el repositorio**

Primero instale las dependencias y luego ejecute

```
$ hg clone http://bitbucket.org/leliel12/impar impar
$ cd impar
```
\$ python setup.py install

### **Tutorial**

<span id="page-8-0"></span>Implementaciones de impuestos argentinos

impar utiliza el concepto de contextos de fechas (DateContext) para separar implementaciones diferentes de los impuestos. Esto se debe a que los impuestos pueden calcularse de manera diferente dependiendo la fecha que se realizan.

Por ejemplo si quiere calcularse el **impuesto a las ganancias** al 29 de diciembre del 2013:

```
>>> import datetime
>>> import impar
>>> ctx = impar.DateContext(datetime.date(2013, 12, 29))
>>> ganancias = ctx.get("ganancias")
>>> ganancias.ganancias(20000, ganancias.CAT_EMPRESA)
700.0
```
Si por otro lado se quiere calcular la ganancia a fecha actual:

```
>>> import impar
>>> ctx = impar.DateContext()
>>> ganancias = ctx.get("ganancias")
>>> ganancias.ganancias(20000, ganancias.CAT_EMPRESA)
700.0
```
No hubo cambios en el impuesto por eso los valores y parametros son iguales.

Notas:

- El contexto se determina como la implementacion inmediatemente anterior o a la fecha del impuesto dado (puede verificar la fecha de implementacion del calculo con ctc.date\_of("ganancias").
- No todos los impuestos estan disponibles para todas las fechas.

### <span id="page-8-1"></span>**2.1 datecontext Module**

Manejador de contexto de fechas para los impuestos

class impar.datecontext.**DateContext**(*date=None*)

Define un contexto de calculo para impuestos. En la practica asume todas las legislaciones a la fecha dada en el contexto para cada impuesto

Si usted quiere calcular el impuestoA a con las legislaciones vigentes al dia 31 de octubre del 2012 deberia ejecutar el codigo de la siguiente manera

```
>>> import datetime, impar
>>> ctx = impar.DateContext(datetime(2012, 10, 31))
>>> impuestoA = ctx.get("impuestoA")
>>> impuestoA.calcular(...)
```
Parámetros date (*[datetime.date](http://docs.python.org/library/datetime.html#datetime.date)*) – Fecha del contexto (hasta que fehca maxima se toman en cuenta las legislaciones para los impuestos). Si el valor es None se toma la fecha actual.

#### **date**

Fecha del contexto

#### **date\_of**(*impuesto*)

Retorna la fecha exacta de la implementación del impuesto utilizada por este contexto

Parámetros impuesto (*[str](http://docs.python.org/library/functions.html#str)*) – nombre del impuesto

#### **get**(*impuesto*)

Retorna una implementación del impuesto dada la fecha del contexto

Parámetros impuesto (*[str](http://docs.python.org/library/functions.html#str)*) – nombre del impuesto

#### **valid\_taxes**

Impuestos validos para este contexto

```
exception impar.datecontext.NotSuitableTax
```
Si no existe un impuesto de fecha menor o igual a del contexto

### exception impar.datecontext.**TaxNotExists**

El impuesto no existe

impar.datecontext.**parse\_date**(*date*)

Convierte varios tipos de objetos a instancias de datetime.date

Todas estas funciones son equivalentes:

```
>>> # asumiendo que hoy es 25 de diciembre del 2013
>>> parse_date()
>>> parse_date(datetime.datetime.now())
>>> parse_date(datetime.datetime.now().date())
>>> parse_date(datetime.datetime(2013,12,25))
>>> parse_date(datetime.date(2013,12,25))
>>> parse_date("20131225")
>>> parse_date("2013-12-25")
>>> parse_date("2013_12_25")
>>> parse_date("2013_12-25")
>>> parse_date("2013-12_25")
>>> parse_date("2013/12/25")
>>> parse_date("2013/12-25")
>>> parse_date("2013-12/25")
>>> parse_date("2013/12_25")
>>> parse_date("2013_12/25")
>>> parse_date((2013, 12, 25))
```
impar.datecontext.**same\_implementation**(*date0*, *date1*)

Retorna un set con todos los impuestos que poseen la misma implentacion en ambas fechas

#### impar.datecontext.**valid\_taxes**(*date=None*)

Retorna una tupla de todos los impuestos validos para una fecha dada, o todos si la fecha es None

### <span id="page-10-0"></span>**2.2 Impuestos**

### **2.2.1 Impuesto: 'ganancias'**

#### <span id="page-10-1"></span>**Ganancias al 2013-12-29**

Funciones de calculo de impuesto a las ganacias

- impar. impuestos.ganancias.ganancias\_20131229.ALICUOTAS=[[0,60000,<function<lambda>at 0x3ec09b0>] Alicuota para cat 1, 2 y 4 (min, max, calculador)
- impar.\_impuestos.ganancias.ganancias\_20131229.**ALICUOTA\_EMPRESA**(*x*) Alicuota exclusiva para categoria empresas
- impar.\_impuestos.ganancias.ganancias\_20131229.**CAT\_ALQUILERES** = 1 Categoria 1 (alquileres) de impuesto a las ganancias
- impar.\_impuestos.ganancias.ganancias\_20131229.**CAT\_EMPLEADO** = 4 Categoria 4 (empleado) de impuesto a las ganancias
- impar.\_impuestos.ganancias.ganancias\_20131229.**CAT\_EMPRESA** = 3 Categoria 3 (empresa) de impuesto a las ganancias
- impar.\_impuestos.ganancias.ganancias\_20131229.**CAT\_TITULOS** = 2 Categoria 2 (títulos) de impuesto a las ganancias
- impar.\_impuestos.ganancias.ganancias\_20131229.**DEDUCCION\_FIJA\_CONYUGUE** = 8400.0 Deduccion por conyugue
- impar.\_impuestos.ganancias.ganancias\_20131229.**DEDUCCION\_FIJA\_FAMILIAR** = 7200.0 Deduccion por familiar
- impar.\_impuestos.ganancias.ganancias\_20131229.**DEDUCCION\_FIJA\_HIJO** = 7200.0 Deduccion por hijo
- impar.\_impuestos.ganancias.ganancias\_20131229.**DEDUCCION\_TOPE\_SEGUROS\_DE\_RETIRO** = 969.25 Deduccion máxima por seguro de retiro
- impar.\_impuestos.ganancias.ganancias\_20131229.**DEDUCCION\_TOPE\_SEGUROS\_DE\_VIDA** = 969.25 Deduccion máxima por seguro de vida
- impar.\_impuestos.ganancias.ganancias\_20131229.**DEDUCCION\_TOPE\_SEPELIO** = 969.25 Deduccion máxima por sepelio
- impar.\_impuestos.ganancias.ganancias\_20131229.**DEDUCCION\_VARIABLE\_HONORARIO\_MEDICO** = 0.05 Coeficiente de calculo de deduccion máxima por honorario médico
- impar.\_impuestos.ganancias.ganancias\_20131229.**DEDUCCION\_VARIABLE\_SEGURO\_MEDICO** = 0.05 Coeficiente de calculo de deduccion máxima por seguro médico
- impar.\_impuestos.ganancias.ganancias\_20131229.**GANANCIA\_NO\_IMPONIBLE** = 15960.0 Valor de la ganancia no imponible
- impar.\_impuestos.ganancias.ganancias\_20131229.**GANANCIA\_NO\_IMPONIBLE\_CATEGORIA\_4** = 76608.0 Valor de la ganancia no imponible para empleado
- impar.\_impuestos.ganancias.ganancias\_20131229.**MAX\_QUEBRANTOS** = 5 Máximo número de quebrantos soportados en la ley
- impar.\_impuestos.ganancias.ganancias\_20131229.**TIEMPO\_MIN\_PERMANENCIA\_MESES** = 6 Tiempo minimo de permanencia en el pais para aplicar el impuesto

impar.\_impuestos.ganancias.ganancias\_20131229.**ganancias**(*monto*, *cat*, *deducciones\_fijas=()*, *seguros\_medico=0*, *honorarios\_medico=0*, *sepelios=0*, *seguros\_de\_vida=0*, *seguros\_de\_retiro=0*, *intereses\_hipotecarios\_vivienda\_propia=0*, *tiempo\_permanencia\_pais\_meses=0*) Calcula el impuesto a las ganancias para una categora dada impar.\_impuestos.ganancias.ganancias\_20131229.**ganancias\_empresa\_con\_quebrantos**(*quebrantos*, *\*args*, *\*\*kwargs*)

Calcula el impuesto a las ganancias para empresas con impuestos con qubrantos

**CAPÍTULO 3**

**Indices and tables**

- <span id="page-12-0"></span>*genindex*
- *modindex*
- *search*

Índice de Módulos Python

<span id="page-14-0"></span>i impar.\_\_init\_\_, [5](#page-8-0) impar.\_impuestos.ganancias.ganancias\_20131229, [7](#page-10-1) impar.datecontext, [5](#page-8-1)